# 17

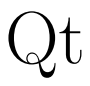

# $Qt$  GUI

### $\mathbf{1}$

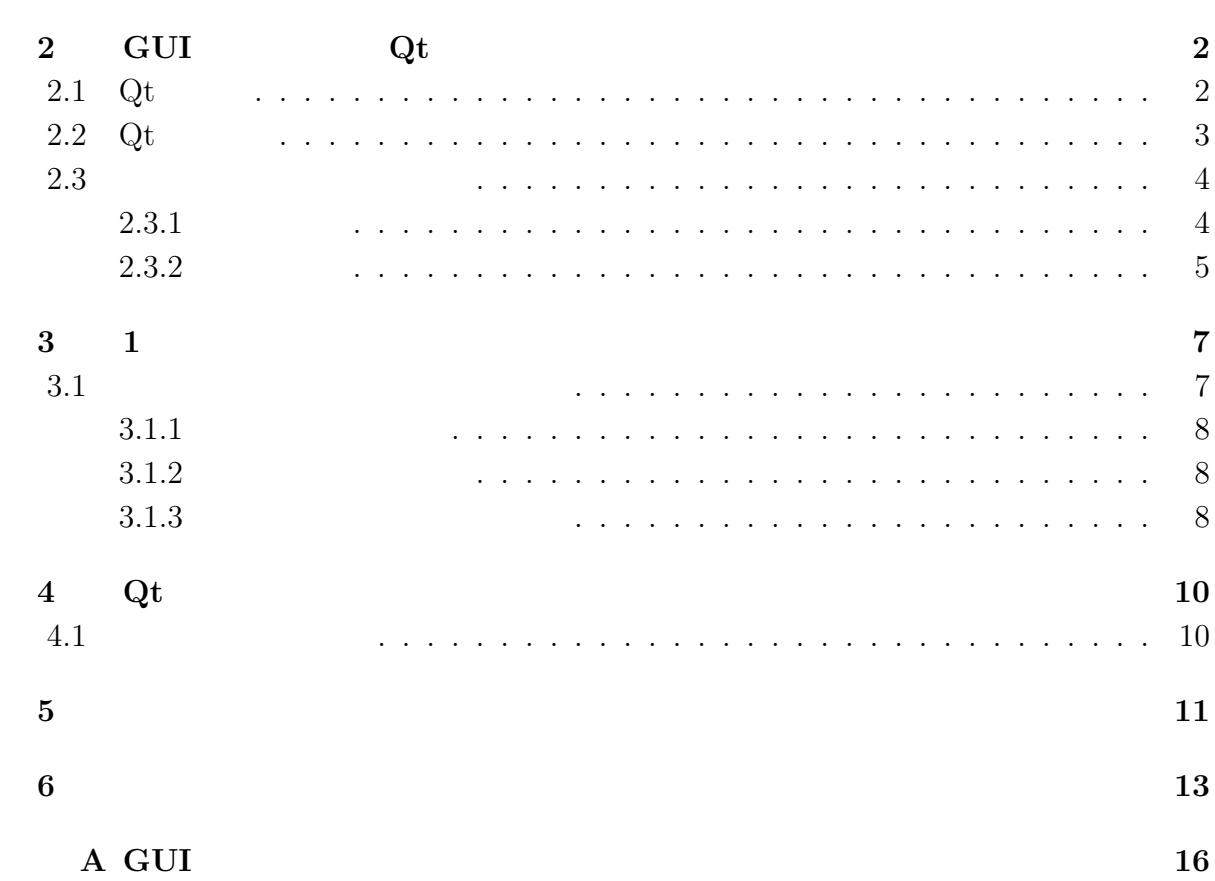

 $GUI$ 

 $C++$ 

 $\rm GUI$  and  $\rm Qt$  $$\rm Qt$$   $$\rm QepenGL$$   $$\rm UNIX$$  $\begin{array}{lll} {\rm OpenGL} & {\rm UNIX} & {\rm fork} & {\rm exec} \end{array}$ 

**1** 

GUI(Graphical User

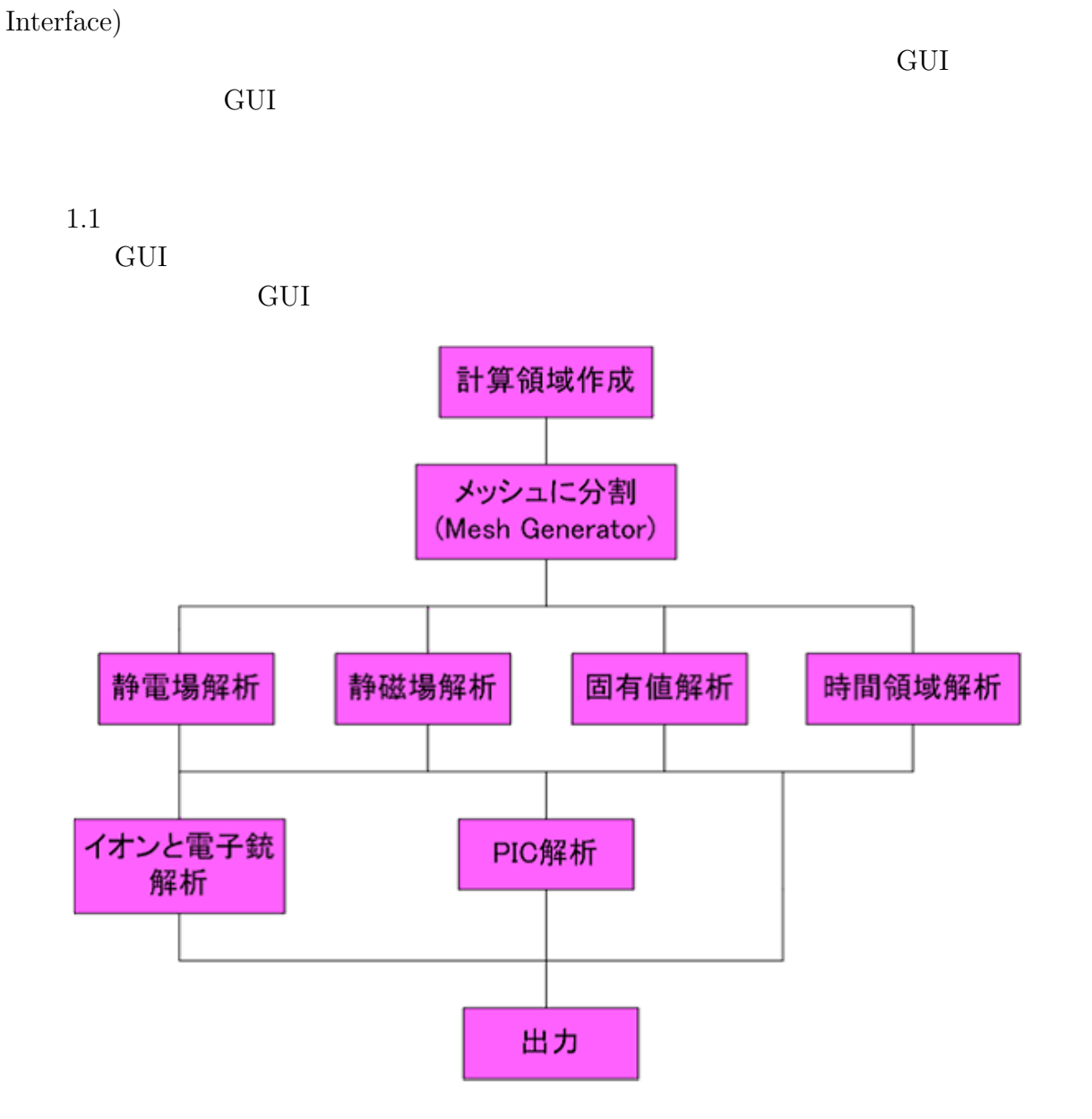

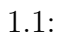

# 2 **GUI** Qt

## 2.1 Qt

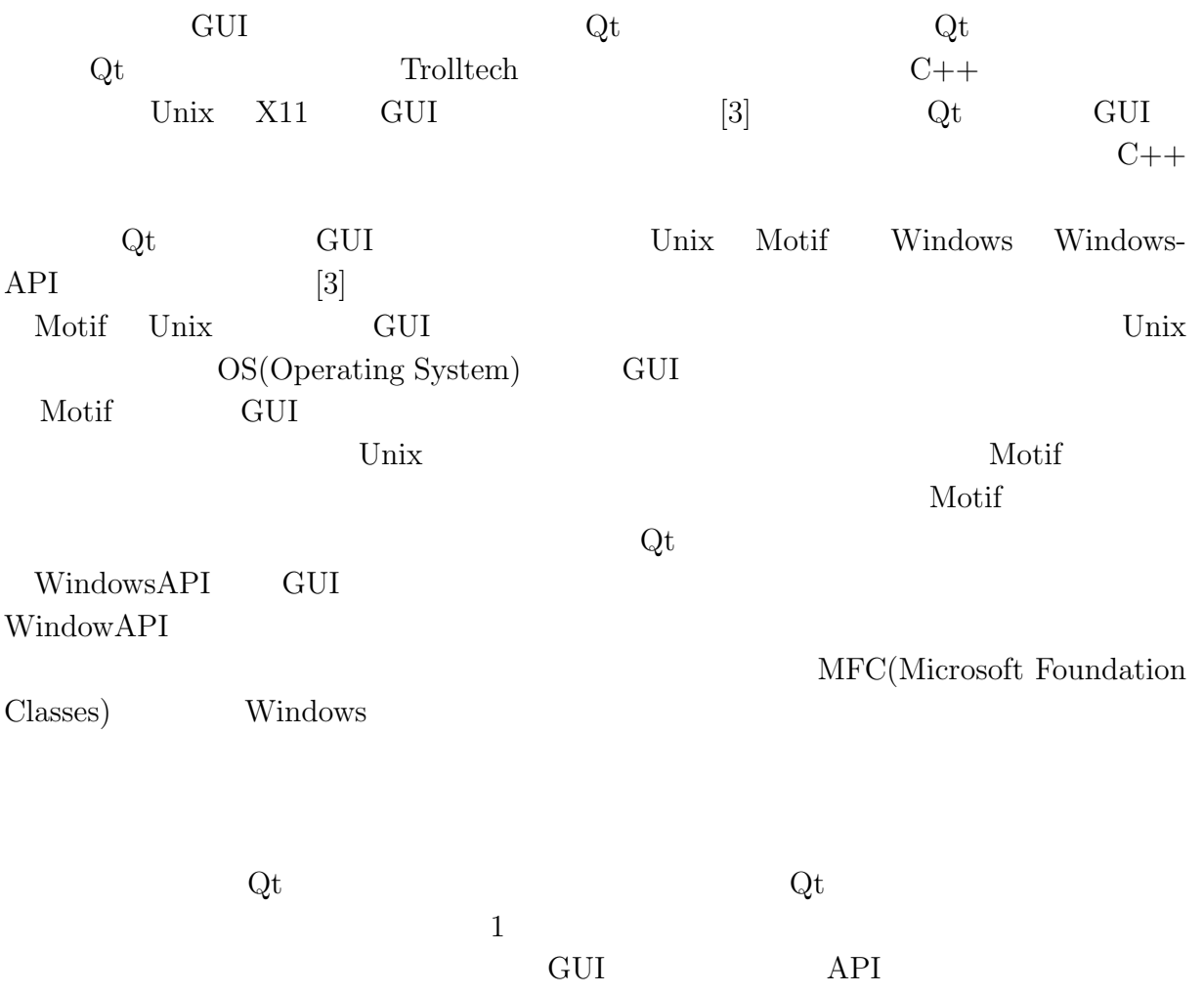

## 2.2 Qt

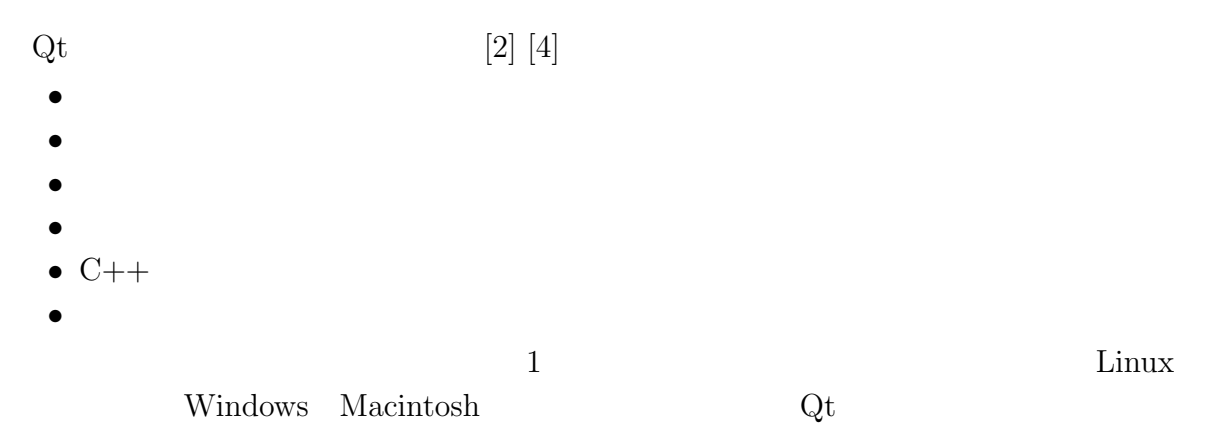

![](_page_5_Figure_2.jpeg)

![](_page_5_Figure_3.jpeg)

![](_page_5_Figure_4.jpeg)

![](_page_5_Figure_5.jpeg)

**2.3** 

 $\rm Qt$  (3).

 $2.1$ 

![](_page_6_Figure_3.jpeg)

 $2.1:$ 

![](_page_6_Figure_5.jpeg)

 $2.3.1$ 

 $5$ 

![](_page_6_Figure_7.jpeg)

 $\bullet$   $\qquad \qquad \bullet$   $\qquad \qquad \textbf{(Qt} \qquad \qquad \textbf{clicked}())$ 

 $\begin{array}{ccc} \text{Qt} & \text{C++} & \text{GUI} \end{array}$ 

4

• (Qt key()) <br>• (Qt (Qt ) •  $(Qt \t valueChanged())$ 

### **2.3.2**

![](_page_7_Figure_2.jpeg)

 $\rm Qt$ 

*QObject* :: *connect*(*OBJECT*1*, SIGNAL*(*signal*1)*, OBJECT*2*, SLOT*(*slot*1))

### $OBJECT1$  signal1

 $OBIECT2$  signal2

 $SIGNAL()$   $SLOT()$ 

 $2.3\,$ 

![](_page_7_Picture_142.jpeg)

*QObject* :: *connect*(*gobutton, SIGNAL*(*clicked*())*, this, SLOT*(*SlotGo*()));

 $\emph{``gobutton''} \qquad \qquad \emph{2.3} \quad \emph{``OK?''}$ 

 $"$  this"

"*gobutton*"

"*SlotGo*()"

## **3 1**つのプログラムから別のプログ

![](_page_9_Figure_1.jpeg)

### **3.1**  $\blacksquare$

![](_page_9_Figure_3.jpeg)

UNIX UNIX Mesh.cpp Meshout.cpp A 3.1 UNIX

![](_page_9_Figure_5.jpeg)

![](_page_9_Figure_6.jpeg)

 $3.1.1$ 

![](_page_10_Picture_221.jpeg)

### $3.1.2$

![](_page_10_Picture_222.jpeg)

### **3.1.3**

wait wait the wait wait that wait was well wanted was a series of the set of the set of the set of the set of the set of the set of the set of the set of the set of the set of the set of the set of the set of the set of th  $1$ t 1 oexit exit exec of  $\alpha$ exit exit sexit were sexited as  $\frac{1}{\sqrt{2}}$ 

exit  $\text{fork}$  exit(1) exit(EXIT\_SUCCESS) wait

while(wait(&status) == pid) ;

 $\tilde{z}$ 

wait extension and the set of the set of the set of the set of the set of the set of the set of the set of the set of the set of the set of the set of the set of the set of the set of the set of the set of the set of the s and  $1$  on  $1$ int  $\qquad \qquad$  pid fork  $\qquad \qquad$  ID  $\qquad \qquad$  $($  ) wait

9

# **4 Qt**によるプログラム作成

### **4.1** プログラムの概要

![](_page_12_Picture_57.jpeg)

3. OpenGL

- **5**章 研究結果
- $\rm Qt$  5.1 units  $\rm 5.1$ 
	-
- **•** File · · · Save(  $\qquad \qquad$  ) Quit( ) **•** Mesh··· Cut in the Mesh(MeshGenerator ) Draw Mesh(OpenGL ) Draw Mesh(OpenGL • Select Line···Straight(
→ SCALE···Select scale(
→ Curve(
→ Curve(
→ Curve(
→ Curve(
→ Curve(
→ Curve(
→ Curve(
→ Curve(
→ Curve(
→ Curve(
→ Curve(
→ Curve(
→ Curve(
→ Curve(
→ Curve(
→ Curve(
→ Curve(
→ Curve(
→ Curve( • SCALE $\cdots$  Select scale(

![](_page_13_Figure_4.jpeg)

 $X,Y$  example  $X$ 

 $\textsc{Save} \!\rightarrow\! \textsc{Gut}$  in the Mesh $\rightarrow\! \textsc{Draw}$  Mesh

![](_page_13_Figure_8.jpeg)

![](_page_13_Figure_9.jpeg)

![](_page_13_Figure_10.jpeg)

5.1:  $Qt$ 

 $5.3$ GUI

![](_page_14_Figure_1.jpeg)

![](_page_14_Figure_2.jpeg)

# **6**章 結言

![](_page_15_Picture_51.jpeg)

![](_page_16_Picture_54.jpeg)

## A GUI

#### A.1: mainwindow.h

```
1 #ifndef MAINWINDOWH
 2 #define MAINWINDOWH
 3
 4 #include<q a p p l i c a t i o n . h>
 5 #include<qmenubar . h>
 6 \mid \text{#include} <qvbox .h>
 7 #include<q spinb ox . h>
 8 #include<qmessagebox . h>
9 #include<qpopupmenu . h>
10 \mid \text{\#include} \leq q \text{ painter}.h>
11 \#include_{\text{qscrollview.h>}}12 #include<qwidge t . h>
13 #include<qpixmap . h>
14 #include<s t d l i b . h>
15 \mid \text{\#include}<br>de<qevent .h>
16 #include<q l a b e l . h>
17 #include<qpushbutton . h>
18 \#include\ltq qlineedit.h>
19 \#include_{\text{qscrollview.h>}}20 \mid \text{\#include}}{ \text{include}}21 \mid \text{#include} \leq \text{qradio}button.h>
22
23
24
25 const int N = 100; //
26 const int P = 200; //
27 | \textbf{const} \textbf{int} \textbf{sh} \textbf{osu} = 100; // +1
28 const int MAX = 1000; //
29
30 \mid // mainArea=31 class mainArea : public QWidget
\begin{array}{c|c} 32 & 6 \\ 33 & 0 \end{array}Q_OBJECT
34
35 public:
36 mainArea ( );
37 \mid \quad \text{``mainArea ()};
38 void plotfunc (int c);
39
40 signals:
41 void COPY(int , QPoint ∗ , QPoint ∗ , int ∗ ,double ∗ ,double ∗ ,double ∗ ) ;
       void SHOWAREA();
43 void SignalArc (int, int);
44
```

```
45 public slots:
46 void SLOTSIGN( int ) ;
47 void SLOTLINE( int ) ;
48 void SlotR ( int , int ) ;
49
50 private slots:
51 void LeftChanged ();
52 void RightChanged ( ) ;
53 void SlotOK():
54
55 protected:
56 virtual void mousePressEvent (QMouseEvent ∗);<br>57 virtual void mouseDoubleClickEvent (QMouseEve
57 virtual void mouseDoubleClickEvent (QMouseEvent ∗);<br>58 virtual void paintEvent (OPaintEvent ∗):
58 virtual void paintEvent (QPaintEvent ∗);<br>59 virtual void resizeEvent (OResizeEvent ∗
      virtual void resizeEvent (QResizeEvent *);
60
61 private:
62 QPoint *point;<br>63 QPoint *cpoint
63 QPoint *cpoint;<br>64 QPoint *shosu_p
64 QPoint *shosu_point;<br>65 QPixmap _buffer:
        QPixmap _buffer;
66 | QColor _color;
67 QColor current color;
68 QSpinBox<sup>*</sup> x_spin;<br>69 OSpinBox<sup>*</sup> y_spin;
69 QSpinBox* y_spin;<br>70 QSpinBox* x_shosu
70 QSpinBox* x_shosu_spin;<br>71 QSpinBox* y_shosu_spin;
71 QSpinBox* y_shosu_spin;<br>72 QSpinBox* R_spin;
72 QSpinBox<sup>*</sup> R_spin;<br>73 QSpinBox<sup>*</sup> R_shosu
73 QSpinBox<sup>∗</sup> R_shosu_spin;<br>74 OHBox *hbox1:
74 QHBox ∗hbox1 ;
75 QHBox ∗hbox2 ;
76 QHBox ∗hbox3 ;
77 QVBox ∗vbox1 ;
78 QRadioButton *left2;<br>79 QRadioButton *right2
79 QRadioButton *right2;<br>80 QButtonGroup *group:
80 QButtonGroup *group;<br>81 OPushButton* okbutto
81 QPushButton<sup>∗</sup> okbutton;<br>82 OLabel<sup>*</sup> xlabel:
82 | QLabel∗ xlabel;<br>83 | QLabel∗ ylabel;
83 | QLabel∗ ylabel;<br>84 | QLabel∗ Rlabel;
        84 QLabel∗ Rl a b el ;
85
86 int count ;
87 int i, j, K, L;
88 bool down;
89 | int sel [N+10];
90 int X,Y;
91 double R[N+10];
92 int r_seisu [N+10];
93 int r_shosu [N+10];
94 int ok ;
95 char C;
96 int flag, sign, fugo;
97 int line;
98 int arc;
99 double cx , cy ;
```

```
100 double X_c[N+10], Y_c[N+10];
101 int plotX [N+10][P+10];
102 int plotY [N+10][P+10];
\begin{array}{c|c} 103 & \\ 104 & \end{array} ;
104 //=======================================================================
105 \mid // main Window=106 class mainWindow : public QWidget
\begin{array}{c|c} 107 & \{108 & \text{C} \end{array}O_OBJECT
109
110 public :
111 mainWindow ();
112 \sim mainWindow ();
113
114 public slots:
115 void Sl o t c o p y (int , QPoint ∗ , QPoint ∗ , int ∗ ,double ∗ ,double ∗ ,double ∗ ) ;
116
117 signals:
118 | void GOSIGN( int );
119 | void SelectLine (int );
120 void SHOWWINDOW();
121 void SignalR( int, int);
122 void EXIT ( ) ;
123
124 protected:
125 virtual void resizeEvent (QResizeEvent*);<br>126 virtual void keyPressEvent (OKeyEvent*);
         virtual void keyPressEvent ( QKeyEvent *);
127
128 private slots:
129 void Save ();
130 void Mesh();
131 void MeshOut();
132 void Straight ();
133 void Curve ( ) ;
134 void SLOTSHOW();
135 void SLOTEXIT();
136 void SlotGo();
137 void DM( ) ;
138 void MIURA();
139
140 private:
141 QPopupMenu<sup>∗</sup> filemenu;<br>142 OPopupMenu<sup>∗</sup> meshmenu:
142 QPopupMenu<sup>*</sup> meshmenu;<br>143 QPopupMenu<sup>*</sup> linemenu;
143 QPopupMenu<sup>∗</sup> linemenu;<br>144 QPopupMenu<sup>∗</sup> scale:
144 QPopupMenu<sup>*</sup> _scale;<br>145 OMenuBar<sup>*</sup> menubar:
145 QMenuBar<sup>∗</sup> menubar;<br>146 QPushButton<sup>*</sup> gobutt
146 QPushButton<sup>∗</sup> gobutton;<br>147 QPushButton<sup>*</sup> scok;
147 QPushButton∗ scok;<br>148 OScrollView∗ scro
148 QScrollView * _scrollview;<br>149 QSpinBox * _scalevalue:
149 | QSpinBox∗ _scalevalue;<br>150 | mainArea∗ _mainarea;
150 mainArea<sup>∗</sup> mainarea;<br>151 OPoint *point:
151 QPoint ∗point;<br>152 QPoint ∗shosu
152 QPoint *shosu_point<br>153 QLabel* rlabel;
153 QLabel<sup>*</sup> rlabel;<br>154 QVBox *vbox;
         154 QVBox ∗vbox ;
```

```
155 QVBox *vbox1;<br>156 OHBox *hbox:
156 QHBox *hbox;<br>157 QRadioButton
157 QRadioButton *left;<br>158 QRadioButton *right
158 QRadioButton *right;<br>159 QSpinBox *setR_spin;
159 QSpinBox *setR_spin;<br>160 OSpinBox *setR_shosu
160 QSpinBox *setR_shosu_spin;<br>161 QButtonGroup *group;
         161 QButtonGroup ∗ group ;
162
163 int count ;
164 int sign;
165 int sc;
166 int flag;
167 int line;
168 int sel [N+10];
169 double R[N+10];
170 double Xc [N+10], Yc [N+10];
\begin{array}{c|c} 171 & \frac{1}{2} \\ 172 & \frac{1}{2} \end{array}172 //===================================================================
173 #end if //MAINWINDOWH
```
![](_page_21_Picture_405.jpeg)

 $1 \mid \text{#include} \leq q$  application . h>  $2 \mid \text{#include} <$ qspinbox.h>  $3 \mid \text{#include} <$ qhbox . h>  $4 \mid \text{#include} <$ qvbox .h> 5 **#include***<*qwidge t . h*>*  $6 \mid \#include \leq \text{qlabel.b}$ .h> 7 **#include***<*qpushbutton . h*>* 8 **#include***<*qbuttongroup . h*>* 9  $\#include$ clude<qradiobutton.h> 10 11 **#include** "mainwindow . h" 12  $13 \mid \text{mainArea} : \text{mainArea}()$  $\begin{array}{c|c} 14 & 6 \\ 15 & 6 \end{array}$ 15 *//*背景を白に設定*=======================================================*  $16$  setBackgroundColor (white); 17 *//===================================================================* 18 *//*X座標編集用ボックスの設定*============================================*  $19 \mid \text{vbox1} = \text{new } \text{QVBox}(0);$  $20 \begin{array}{c|c} \text{xlabel} = \text{new QLabel} \end{array}$   $\begin{array}{c|c} \text{xlabel} = \text{new QLabel} \end{array}$   $\begin{array}{c} \text{Cordinate (Integer Decimal)}, \text{vbox1}; \end{array}$ 21 *//===================================================================* 22 *//*Y座標編集用ボックスの設定*============================================*  $23$  hbox1 = new QHBox(vbox1);  $24$  | ylabel = new QLabel ("Y Cordinate (Integer Decimal)", vbox1); 25 hbox2 = new QHBox(vbox1);<br>26 // 26 *//===================================================================* 27 *//*  $\qquad \qquad \qquad =$  $28 \mid x \text{ }$ spin = new QSpinBox(hbox1);  $29 \mid x \text{--}s \text{~hosu-spin} = \text{new} \text{~} Q \text{SpinBox}(\text{hbox1});$ 30 *//=================================================================* 31 *//*Yeseen the set of the set of the set of the set of the set of the set of the set of the set of the set of the set of the set of the set of the set of the set of the set of the set of the set of the set of the set of  $32 \mid y \text{ -spin} = \text{new QSpinBox(hbox2)};$  $33 \mid y \text{ -} \text{shosu-spin} = \text{new} \text{ QSpinBox}(\text{hbox2});$ 

```
34 //=====================================================================
35 //半径値編集用ボックスの設定===============================================
36 Rlabel = new QLabel ("R Cordinate (Integer Decimal)", vbox1);
37 \mid \text{hbox3 = new QHBox(vbox1);}<br>\frac{\text{hbox3 = new QHBox(vbox1);}}{\text{hbox3 = new QHBox(vbox1);}}38 //=====================================================================
39 //半径値編集用スピンボックスの設定========================================
40 R spin = new QSpinBox(hbox3);
41 R shosu spin = new QSpinBox (hbox3);
42
43 vbox1 -> setCaption ("Cordinates Change!!");<br>
vbox1 -> setMargin(6):
44 vbox1 \rightarrow setMargin (6);<br>45 vbox1 \rightarrow setSpacing (6)
45 vbox1 -> setSpacing (6);<br>46 vbox1 -> setGeometry (60
46 vbox1 -> setGeometry (600,50,300,200);<br>47 //
47 //======================================================================
48 //実行ボタンの設定 ======================================================
\begin{array}{c|c} 49 & \text{okbutton} = \text{new QPushButton("OK?", vbox1);} \\ \hline 50 & // \end{array}50 //=====================================================================
51 //曲線方向の設定ラジオボタン()===============================================
52 \mid group = new QButtonGroup ("Direction", vbox1);
53
54 left 2 = new QRadioButton ("Left?", group);
55 left 2 \rightarrow move (65,30);<br>56 right 2 = new QRadioBu
       right 2 = new QRadioButton("Right?" , group);57 \mid right 2 \rightarrow move (155,30);
58
59 group -> insert( left2 );<br>60 group -> insert( right2)
60 group -> insert ( right2 );<br>61 // <del>/</del>
61 //======================================================================
62 //各スピンボックスの初期値設定=============================================
63 R_spin->setRange (0,MAX);<br>64 x_spin->setRange (0,MAX);
64 x_spin ->setRange (0,MAX);<br>v_spin ->setRange (0,MAX);
65 y _spin ->setRange (0,MAX);<br>66 x _shosu_spin ->setRange (0
66 x _shosu_spin ->setRange (0, shosu);<br>67 x _shosu_spin ->setRange (0, shosu);
67 y_shosu_spin ->setRange(0,shosu);<br>68 R_shosu_spin ->setRange(0,shosu);
68 R_shosu_spin ->setRange (0, shosu);<br>69 // ————————————————————
69 //=======================================================================
70 //各変数の初期化===========================================================
71 f l a g = 0;
72 line = 0;
73 count = 1;
74 sign = 0;
75 | ok = 0;
76 K = 0;
77 | L = 0;
78 \sigma x = 0;
79 cy = 0;
80 | down = TRUE;
81 point = new QPoint [N];
82 cpoint = new QPoint [P+10];
83 shosu_point = new QPoint [N];
84
\begin{cases}\n 85 \quad \text{for} \ (\text{int} \ i=0; i>=N; i++)\{ \text{shows} \ \text{shown} \ 1 \ \text{. set X}\n\end{cases}\text{shows} point [i].\text{setX}(0);87 shosu_point [i]. setY(0);
88 }
```

```
89
      //90
      //
      QObject:: connect (left2 ,SIGNAL(pressed()), this ,SLOT(LeftChanged()));
91
      QObject::connect(right2, SIGNAL(pressed()), this, SLOT(RightChanged()));92
93
94
      QObject:: connect (okbutton, SIGNAL (clicked ()), this, SLOT(SlotOK()));
95
      //=96
    \mathcal{E}
```
A.3: mainWindow.cpp

```
\#include\langle qapplication.h>\mathbf{1}\overline{2}\#include\langleqpainter.h>
    \#include\langleqwidget.h>
 3
 \overline{4}\#include "mainwindow.h"
 \overline{5}6\phantom{.}6\overline{7}void mainWindow:: keyPressEvent (QKeyEvent* event)
 \,8\,\{9
        QPainter paint;
       QPainter buffer;
10
11\textbf{switch}(\text{event} \rightarrow \text{key}())12
            //type no shurui wo kimeru=13
         case Key<sub>A</sub>:
            //sign no kettei=14
            sign = 1;15
            emit GOSIGN(sign);
16
17
            sign = 0;18
            //=19
            break;
20
              \}21
22
    \}
```
A.4: Line.cpp

```
\mathbf{1}#include "mainwindow.h"
 2
    //<i>chokusen</i> ni settei=3 \mid \text{void } \text{mainWindow} :: \text{Straight}()\overline{4}\{line = 1;\bf 5emit SelectLine (line);
 \,6\,\overline{7}8
    //curve \; ni \; settei =910
    \mathbf{void}\ \mathrm{mainWindow}::\mathrm{Curve}()11
    \{12
       emit SHOWWINDOW();
13
       line = 2:
       emit SelectLine (line);
14
15
    - }
    //16
17
    //box wo hyozi =void mainWindow::SLOTSHOW()
18
19 \mid \{
```

```
20
        vbox \rightarrow show();
21
     \}22
```
#### A.5: Mesh.cpp

```
#include<stdio.h>
 \mathbf{1}\overline{2}#include<unistd.h>
   \#include\langlesys/wait.h>
 3<sup>1</sup>4 \#includesys/types.h>
    #include<stdlib.h>
 \bf 5\#include \leq\; \;\,6\,#include" mainwindow.h"
 \overline{7}8
 \boldsymbol{9}\mathbf{void}\ \mathrm{mainWindow}::\mathrm{Mesh}()10
    \{11
        int pid, status;
12
        char *argv[10];
13
        \arg y \lfloor 1 \rfloor = "ekaki";14
15
        \arg v [2] = NULL;
16
17
        // Get a child process18
        \mathbf{if}((\text{pid} = \text{fork}()) < 0)19
          \text{perror}("fork");20
          ext(1);21
        \}22
23
        // The Child exectutes the code inside the if
24
        if(pid = 0){
        execvp("../mesh2.0605/mesh2", argv);25
        perror ("../mesh2.0605/mesh2");
26
27
        exit (EXIT_SUCCESS);
\sqrt{28}\}29
        // The parent exectuthe wait
30
31
        while (wait (k status) = pid)
32
           \ddot{\cdot}33
    }
```
#### A.6: Meshout.cpp

```
#include<stdio.h>
\mathbf{1}#include<unistd.h>
2
   #include<sys/wait.h>
3
   #include<stdlib.h>
\overline{4}5\phantom{.0}\#include\langlestring.h>
   #include" mainwindow.h"
6
\overline{7}8\,void mainWindow::MeshOut()9
    \{10
        int pit, status;
11char *argc[10];
12
        \arg c \mid 1 \mid = "ekaki";\arg c [2] = NULL;
13
```

```
14
15 //Get a child process
\begin{array}{c|c} 16 & \text{if } ((\text{pit} = \text{fork} () ) < 0) \\ 17 & \text{perror}(" \text{fork}"); \end{array}\text{perror}(" \text{fork"});18 | \t exist (1);19 }
20
\begin{array}{c|c} 21 & \text{if (pit = 0)} \\ 22 & \text{execvn} \end{array}execvp (" . . / DrawMesh/DrawMesh", argc);
23 perror \left(" . . /DrawMesh/DrawMesh" \right);
24 \mid exit (1);
25 }
26
27 //The parent exectutes the wait
28 while (wait (\& status) != pit)
29 ;
30 }
```
A.7: PaintEvent.cpp

```
1 \#include{\text{include}} \downarrow2 #include<qpainter.h>
 3 #include<qwidge t . h>
 4
 5 #include "mainwindow . h"
 6
 7 void mainArea : : p ain tEven t ( QPaintEvent ∗)
    8 {
 9
10 | QPainter paint;
11 QPainter buffer;
12
13 paint . begin (this);
14 buffer \cdot begin(\& buffer);
15
16
17
18 for (int i=1;i<count −1;i++){<br>19 //ten wo chokusen de musu
           // ten wo chokusen de musubu=\begin{array}{c} 20 \\ 21 \end{array} if (sel [i] = 1){<br>21 paint drawLine (poi
        \text{paint } . \text{ drawLine}(\text{ point } [\text{i}], \text{point } [\text{i} + 1]);22 buffer.drawLine (point[i], point[i+1];
\begin{array}{c|c} 23 & & \\ 24 & & \end{array} //=
24 //===================================================================
25 // ten wo kyokusen de musubu=
26 i f ( s e l [ i ] == 2 ){
\begin{array}{c} 27 \\ 28 \end{array} for (int j=1; j \leq P; j++)\{<br>28 paint drawLine (plotX
           \text{paint } . \text{ drawLine}(\text{plot}X[i][j], \text{plot}Y[i][j], \text{plot}X[i][j+1], \text{plot}Y[i][j+1]);29 buffer . drawLine (plotX[i][j], plotY[i][j], plotX[i][j+1], plotY[i][j+1]);
30
31 }
\begin{array}{c|c} 32 & & \frac{32}{33} \end{array}33 //=================================================================
\begin{array}{c|c} 34 & 3 \\ 35 & 7 \end{array}//s a i g o no line wo musubu
```

```
36
      if(ok = 1)37
      paint \cdot drawLine( point [count - 1], point [1]);buffer.drawLine(point [count -1], point [1]);
38
39
      \mathcal{F}40
      //=41
      paint. end();
42
      butfer . end ();bitBlt(this, 0, 0, \& buffer);
43
44
45
   }
```
#### A.8: ResizeEvent.cpp

```
1#include<qpixmap.h>
\overline{2}3<sup>1</sup>\#include "mainwindow.h"
   // window no size no henka ni awaseru\overline{4}void mainArea::resizeEvent(QResizeEvent* event)
 5\overline{)}\,6\,\{\overline{7}QPixmap save (_buffer);
8
       -buffer.resize(event\rightarrowsize());
       _buffer.fill(\text{white});
9
       bitBlt(&-buffer, 0, 0, & save);
10\,11
    \rightarrow12
```
### A.9: Save.cpp

```
#include<stdio.h>
  \mathbf{1}\#include$\langle \text{match}\rangle$.h>
  2
  \overline{3}\overline{4}\#include "mainwindow.h"
       // window zyo no model wo deta ni kaeru=
  \overline{5}void mainWindow::Save()\,6\,\overline{7}\{8
             FILE *fp;
 9
             fp = fopen("ekaki.model", "w");10\,\overline{\phantom{a}} \qquad \qquad \qquad \qquad \qquad \qquad \qquad \qquad \qquad \qquad \qquad \qquad \qquad \qquad \qquad \qquad \qquad \qquad \qquad \qquad \qquad \qquad \qquad \qquad \qquad \qquad \qquad \qquad \qquad \qquad \qquad \qquad \qquad \qquad \qquad11
12
              fprintf(fp,"\global\n");
13
              fprintf (fp," scale 0.001(n);
14
             fprintf(fp, "mesh-size 20\langle n''\rangle;<br>fprintf(fp, "mesh-size 20\langle n''\rangle;
15
16
17
                                                                    \begin{picture}(150,10) \put(0,0){\line(1,0){10}} \put(15,0){\line(1,0){10}} \put(15,0){\line(1,0){10}} \put(15,0){\line(1,0){10}} \put(15,0){\line(1,0){10}} \put(15,0){\line(1,0){10}} \put(15,0){\line(1,0){10}} \put(15,0){\line(1,0){10}} \put(15,0){\line(1,0){10}} \put(15,0){\line(1,0){10}} \put(15,0){\line(1,0){10}} \put(15,0){\line(fprint(f(p, "#18
19
              fprintf(fp,"$regions \n\rangle^n);
20
21
              fprintf(\text{fp}, \text{ "ext" });
             for (int i = 1; i \leq count; i++)22
              fprintf (\text{fp}, \text{``\%d''}, i);23
24
              ł
25
              fprintf (fp, "\n");
26
              fprintf(fp,"$end\n");
27
```

```
28 f p r in t f ( fp , " # −<del>−−−−−−−−−−−−−−−−−−−</del> \n" );
29
\begin{array}{c|c} 30 & \text{frontf (fp, "\\ line s \n})\text{;} \\ 31 & \text{frontf (fp, "#No \t point)} \end{array}f \{ \infty, \infty\} to point \{ t \mid t \in \mathbb{R} \}. the \{ t \mid s \mid t \leq t \leq t \} to \{ t \mid t \in \mathbb{R} \} if \{ \infty, \infty \}32
33
34 for ( int j = 1; j \leq count ; j + \frac{1}{3} if ( i \leq count ) {
              \mathbf{if} (\mathbf{i} != count) {
36
\begin{array}{c} 37 \\ 38 \end{array} if (sel [j] = 1){<br>fprintf (fp. "%d\t
                  {\rm f} printf ({\rm f} p, "%d\t %d\t %d\t dirichlet\t 0\t str\n", j, j, j+1);
39 }
                  \text{else if} (\text{sel}[j] = 2)41
42 \left[ \text{fprint}(fp, \%\{d\}_t \%\{d\}_t \text{divide} \text{trichlet} \t 0 \t  \text{cir} \t \%\{f\}_t \%\{f\}_t \text{and} \right] \right]\{j, j, j+1, sc * Xc[j], sc * (MAX-Yc[j]), false (sc *R[j]),\}44
45
46 }
47
\begin{array}{c|c}\n 48 & \rightarrow \\
 49 & \rightarrow\n\end{array}\begin{array}{c|c} 49 & \text{else} \{ 50 & \text{free} \end{array}{\it fprint(fp, "%d\t \&d\t \&dirichlet\t 0\t \&r\in \r, 'n", j, j, 1);}\begin{array}{c|c} 51 & \\ 52 & \\ \end{array}52 }
53
54
55 fprintf (fp, "$end\n");
56
57 f p r i n t f ( f p , " #−<del>−−−−−−−−−−−−−−−−−−−</del> \n" ) ;
58
\begin{array}{c|c} 59 & \text{frontf (fp, "$points \n}n" \text{)}; \\ 60 & \text{frontf (fp, "#No \t nx \t no}) \end{array}fprintf (fp, "\#No\t px\t py\n'\;);61
62
63 for (int k=1;k\le=count;k++){
64
65
66 f print f ( fp , "%d\t %f\t %f\n", k, ( double ) ( \sec*(\text{point} [k] \cdot x() +<br>( double ) shosu_point [k] \cdot x() shosu ) ), ( double ) ( \sec*(\text{MAX} - (p))67 (double) shosu_point [k]. x()/shosu)), (double) (sc*(MAX − (point [k]. y()+<br>68 (double) shosu_point [k]. y()/shosu)))):
              (\text{double}) shosu_point [k], y() / \text{shosu}) ) ) ;
69
\begin{array}{c|c} 70 & 3 \\ 71 & f \end{array}fprint(f(p, "\$end\n'');72
73 f p r i n t f ( fp , "#−−−−−−−−−−−−−−−−−−−−−−−−−−−−−−−−−\n" ) ;
          fprint(f(p, "\$end_data \n^n);75
76 f c l o s e ( f p );
77
78 }
```
![](_page_27_Figure_1.jpeg)

 $\frac{1}{2}$ 

<sup>1</sup>  $\#include{\text{include}}$   $\downarrow$ 

```
2 \#include\langle qmenubar.h\rangle3 \mid \text{\#include}\leq\text{qspinbox.h}>\#include\langle qhbox. h\rangle4\vert5\phantom{.0}\#include\langle qvbox.h\rangle\#include \leq_{qspinbox} b \times b6
\overline{7}#include "mainwindow.h"
 8\,9
    //iroiro na slot no teigi =10
    \frac{1}{\sqrt{2}} class kan no hensu no ukewatasi
    void mainWindow:: Slotcopy (int c, QPoint* qpoint, QPoint* spoint, int S[N]
1112
    , double r[N], double X[N], double Y[N])
13
    \{14
       count = c;15
       point = qpoint;16
       \texttt{shosu} \text{-point} = \texttt{spoint};
       for (int i=1; i<=count; i++)17
18
         self[i] = S[i];R[i] = r[i];19
         Xc[i] = X[i];20\,Yc[i] = Y[i];21
22
23
       \}\left\{ \right.24
25
26
    // saibyouga unnun=
27\,void mainArea::SLOTSIGN(int s)
28\,\{29
       sign = s;30
       ok = 1:
31
       if(sign = 1)32
         int \, k:
33
          -buffer.fill(\text{white});
         bitBlt(this, 0, 0, \& _buffer);
34
35
         k=j;36
         if (flag = 1)point [k]. setX(x_spin ->value());
37
38
            point [k]. setY(y_spin ->value());
39
            shosu_point [k]. setX(x_shosu_spin ->value());
40
41
            shosu_point [k]. setY(y_shosu_spin \rightarrow value());
42
         if(sel[k] = 2)43
            K = k;44
            plotfunc(k+1);45
         \mathcal{F}46
         if(sel[k-1] = 2){
47
48
            K = k-1;49
            plotfunc(k);50
          ļ
51\,<sup>}</sup>
52
          \text{flag} = 0:
53update()54
       \mathcal{F}55
       sign = 0;56 |}
```

```
57 //=//chokusen ni settei =58
    void mainArea::SLOTLINE(int 1)59
60
   \{61
      line = 1;62\}//=63
    //kyokusen no muki let =64
    void mainArea:: LeftChanged()65
66
67
      fugo =-1;
    <u>}</u>
68
    \frac{1}{1}69
    //kyokusen no right \longleftarrow70
    void mainArea::RightChange()71\,72
    \{73
      fugo = 1;
74
    \mathcal{E}//=75
    //kyokusen no hankei sette i =76
77
    void mainArea::\text{SlotR}( int r, int s)
78
    \{79
      r-seisu[K] = r;80
      r-shosu[K] = s;
      R[K] = fugo * (r + (double)s/shosu);81
82\,\mathcal{F}//=83
    84
85
    void mainWindow:: SlotGo()86
    \{emit SignalR(setR_spin \rightarrow value(), setR_shosu_spin \rightarrow value());
87
88
      emit EXIT():
89
    \}90
    //=//box wo hyouzisasenakusuru=
91
92
    void mainWindow::SLOTEXIT()93
    \{94
      vbox \rightarrow close();
\rm 95\}96
    //=//hankei henshu suru box wo hyozi97
98
    void mainArea::\text{SlotOK}()99
    \{100
      if(\text{arc} = 1)101
        emit SignalArc(R_spin->value(), R_shosu_spin->value());
102
      \mathcal{F}103
      vbox1 \rightarrow close();
104
    \mathcal{E}//=105
    //scale wo settei suru box wo hyozi=
106
107
    void mainWindow::DM()108
    \{109
      if(flag = 0)110
      _scalevalue = new QSpinBox(vbox1);
      111
```

```
112
         \}113
         vbox1 \Rightarrow show();
114
         QObject::connect(sook, SIGNAL(clicked()), this , SLOT(MIURA());
115
         \text{flag}++;116
      \}117
      //=// scale value wo settei=118
      \mathbf{void} main Window:: MIURA()
119
120
      \left\{ \right.121
         \text{sc} = \text{\text{ }scalevalue} \rightarrow \text{value} ();
122
         vbox1 \rightarrow close();
123
      \mathcal{E}124
125
```
A.11: mouseDoubleClick.cpp

```
\#include "mainwindow.h"
 \mathbf{1}\overline{2}\sqrt{3}void mainArea:: mouseDoubleClickEvent (QMouseEvent *event)
 \overline{4}\{// window wo moto ni modosu=\overline{5}if(event \rightarrow button() == LeftButton)\,6\,\overline{7}down = TRUE:
 8
          count = 1:
 9
          ok = 0;K = 0;10
11
          erase);
12
          _buffer.fill(white);
13
          bitBlt(this,0,0,\& buffer);
14
15
       \}16
        //=\textbf{if}(\text{event} \rightarrow \text{button})) = \text{RightButton}17
18
19
       \}20
    \}
```
A.12: mousePressEvent.cpp

```
#include<stdio.h>
 \mathbf{1}\overline{2}#include<math.h>
    \#include\langle qapplication.h>\mathbf{3}#include<qmenubar.h>
 \overline{4}#include<qspinbox.h>
 5\overline{)}#include<qpainter.h>
 6
 \overline{7}#include<qwidget.h>
 8
    \#include "mainwindow.h"
 9
10\,void mainArea:: mousePressEvent (QMouseEvent *event)
11
12
    \{13
14
       i=1;
15<sup>15</sup>arc = 0;
```

```
16 QPoint search;
17 QPainter paint (this);
18
\begin{array}{c|c} 19 & \text{if (down)} \\ 20 & \text{if (event)} \end{array}20 if ( event ->button ( ) = LeftButton ){<br>21 point [count] = event ->pos ( ):
21 point [count] = event->pos ();<br>22 paint drawPoint (event->pos ()
22 p ai n t . drawPoint ( event−>pos ( ) ) ;
              // <i>chokusen</i> wo <i>h</i>iku=\begin{array}{c|c} 24 & \text{if (line} = 1) \\ 25 & \text{if (count > 1)} \end{array}\begin{bmatrix} 25 \\ 26 \end{bmatrix} if (count >1){<br>sel [K] =
                  \text{sel } [K] = 1;
27 paint . drawLine ( point [ count -1], point [ count ]);<br>28
\begin{array}{c|c}\n 28 & & \frac{3}{29} \\
 & & \frac{3}{29} \\
 \end{array}\begin{array}{c|c} 29 & & \frac{1}{29} \\ 30 & & \frac{1}{29} \end{array}30 //====================================================================
31 //kyokusen wo hiku=
\begin{array}{c|c}\n 32 & \text{if (line = 2)} \\
 33 & \text{if (count)}\n \end{array}\begin{array}{c|c}\n 33 & \text{if } (\text{count} > 1) \{34\} \\
 \hline\n 8 \text{el } |K| = 2\n \end{array}\text{sel } [K] = 2;35 \mid plotfunc (count);
36
\text{for} (\text{ } i = 1; \text{i} < \text{ } = \text{P}; \text{ } i + \text{)}{<br>38}
                                         \text{paint } \cdot \text{drawLine}(\text{ copoint} \mid i \mid, \text{ copoint} \mid i + 1]);39 }
40 }
41 }
42
43 emit COPY(count, point, shosu_point, sel, R, Xc, Yc);
44
45 K++;
46 count++;
\begin{array}{c|c} 47 & & \rightarrow \\ 48 & & \rightarrow \end{array}48 //======================================================================
49 }
50
51 // hikaku no zahyou wo hyozi=
\begin{cases} 52 \\ 53 \end{cases} if ( event ->button ( ) == RightButton ){<br>down = FALSE;
                down = FALSE;\begin{cases}\n54 \quad \text{search} = \text{event} \rightarrow \text{pos} \cdot \text{)}; \\
55 \quad \text{while} \quad 1 \quad \text{if}\n\end{cases}\begin{array}{c|c} 55 & \text{while (1)} {\{ } 56 & \text{if (i)} \geq \end{array}\begin{cases}\n56 \\
57\n\end{cases} if (i > = \text{count}){<br>break;
                        break;
58 }
59
60 if (search x() \leq point[i].x() + 20.0 \& search.x() \geq point[i].x()61 <sup>−</sup> 20.0 && search . y () <= point [i] . y () + 20.0 && search . y () >= point [i] . y () − 20.0)
              point [i ] . y () −20.0)<br>{
63 {
\begin{array}{c|c} 64 & \text{group} \rightarrow \text{show}(); \\ 65 & \text{hbox3} \rightarrow \text{show}(); \end{array}\begin{array}{c|c}\n65 & \text{hbox3} \rightarrow \text{show} \text{)} \\
66 & \text{flag} = 1;\n\end{array}flag = 1;
67
68 j=i;
f( sel [i] = 2 || sel [i-1] = 2 }\{ 70 \} arc = 1;
                      arc = 1;
```

```
71
                R_spin->setValue(r_seisu[i]);
72
73
                R_shosu_spin \rightarrowsetValue(r_shosu[i]);
74
             \mathcal{F}75
76
             x_spin \rightarrowsetValue(point[i].x());
             y_spin \rightarrowsetValue(point[i].y());
77\,x-shosu-spin \rightarrowsetValue(shosu-point[i].x());
78
79
             y-shosu-spin \rightarrowsetValue(shosu-point[i].y());
80
81
             if (arc == 0)group \rightarrow hide();82
83
                hbox3 \Rightarrowhide();
84
             \mathcal{F}85
             vbox1 \rightarrow show();
86
87
             break:
88
          \mathcal{E}89
                i++;
90
            ł
91
         \}92
         //93
    \}
```
#### A.13: plotfunc.cpp

```
\#include\langlestdio.h>
 \mathbf{1}\#include$\leftarrow$\overline{2}#include<qlineedit.h>
 3
   \#include\langle qvbox.h\rangle4<sup>1</sup>\overline{5}\#include\langle qstring. h \rangle\,6\,#include<qwidget.h>
   #include "mainwindow.h"
 \,78
9
    void mainArea:: plotfunc(int c)
10
    \{11
        double cx, cy;12
      double dx, dy;double ddx, ddy;
13
14
      double yy, xx, r;
      int egg;
15
16
      double x, y;17
      double delta, delta21, delta22, delta31, delta32;
18
      int k:
19
      double katamuki, seppen;
      double Xcor, Ycor;
20
21
      double distance;
22
23
      xx = 0.0;24
       r = 0.0;
      dy = 0.0;25
26\,egg = 0;27
      katamuki = 0.0;
28
29
```

```
30 cx = (\text{point} [\text{c}-1].\text{x}() + \text{point} [\text{c}].\text{x}())/2.0;<br>
cy = (\text{point} [\text{c}-1].\text{y}() + \text{point} [\text{c}].\text{y}())/2.0;31 cy = (point [c-1]. y() + point [c]. y())/2.0;<br>
\frac{dx}{dx} = cx;
               dx = cx;33
34 ddx = fabs (point [c].x () −cx );<br>35 ddy = fabs (point [c].y () −cy );
               \text{ddy} = \text{fabs} (\text{point} [c].y() -cy);36
37 yy = sqrt (ddx * ddx + ddy * ddy);
38
39 if ( point [c-1], y() = \text{point}[c], y() || \text{point}[c-1], x() = \text{point}[c], x()) {
40
41 | katamuki = 0.0;
42 }
\begin{array}{c|c}\n 43 & \text{else} \\
 44 & \text{katam}\n \end{array}44 katamuki =(double)(point [c].y() − point [c-1].y())/(point [c].x()<br>
- point [c-1].x());
45 | − point [c-1].x());<br>46 }
46 }
\begin{array}{c|c} 47 & \text{distance} = (\text{double}) \, \text{sqrt}(\text{point} [c], x() - \text{point} [c-1], x(), 2) \\ + \text{pow}(\text{point} [c], y() - \text{point} [c-1], y(), 2)); \end{array}+pow ( point [c], y() – point [c-1], y(), 2) );
49
50 seppen = cy +cx/katamuki;
51
52 if (down = TRUE)
53 {
54 emit SHOWAREA();
55 }
56
57 while (1) {<br>58 if (dist
58 i f ( distance <= 2.0∗ fabs (R[K])) {
59 {
60 break ;
61 }
\begin{bmatrix} 62 \\ 63 \end{bmatrix} else{
                   loop:64 printf ("This value is unuitable R's value!!\langle n^m \rangle;<br>b) printf ("R=");
                      print(f("R=");
66 | \text{scanf}("\%1f", \&R[K]);
67 }
68 }
69
70 \n\begin{cases}\n\text{if (katamuki)} = 0.0 \\
\text{while (1)} \n\end{cases}\textbf{while} (1)72
73 i f ( ( f a b s ( f a b s (R[K])− r ) ) <0. 0 1 ){
                     break;
75 }
76 i f (R[K] <0){
                     if(fabs(R[K]) > r)78
\frac{1}{79} dx \leftarrow 0.01;
80 }
\begin{cases}\n 81 \\
 82\n \end{cases} if (r > f \text{abs}(R[K])) {<br>
dx == 0.001 :
                     dx - 0.001;
83
84 }
```

```
85 }
86 if (R[K] > 0) {<br>87 if f f abs (R87 i f ( f a b s (R[K])> r ){
                    dx - 0.01;
89
 90 }
\begin{cases}\n 91 \\
 92\n \end{cases} if (r>fabs (R[K])) {<br>
dx == 0.001;
                    dx = 0.001;93
 94 }
 95 }
96
97 dy = -dx/katamuki + seppen;<br>98 xx = sort((dx-cx)*(dx-cx) +98 xx = s q r t ( ( dx−cx ) ∗ ( dx−cx ) + ( dy−cy ) ∗ ( dy−cy ) ) ;
99
100 r = sqrt ( xx * xx + yy * yy );
101
\begin{array}{c|c}\n 102 & & & \n \hline\n 103 & & & \n \end{array}103 }
104
105 if (katamuki = 0){
106
107 while (1) {<br>108 if (fabs
108 if ( fabs ( fabs ( R[K]) − r ) <0.01){<br>109 break:
                      break;
\begin{array}{c} 110 \\ 111 \end{array}\mathbf{if} ( point [c-1] \cdot y() = point [c] \cdot y() }
112
113 if (R[K] < 0)114
115 if ( fabs (R[K]) > r) {<br>
dy + = 0.01;
                      dy \neq 0.01;
117 }
118 if (r > f_{abs}(R[K])) {<br>119 \frac{dV}{dr} = 0.001;
119 dy −= 0.001;<br>
120 }
120 }
121 }
122 //down t o t u
123 i f (R[K] >0){
124
\begin{aligned} 125 \\ 126 \end{aligned} if ( f a b s (R[K]) > r ) {<br>\begin{aligned} \text{d}y \text{ } = \text{ } 0.01; \end{aligned}126 dy −= 0.01;<br>127 }
127 }
128 if (r > fabs(R[K])) {<br>129 dy + = 0.001;
                      dy = 0.001;130 }
131 }
132
133 r = sqrt( pow((point [c]. x() − cx), 2) + pow((dy-cy), 2));<br>134
134 }
135 if ( point [c-1].x() = point [c].x() {<br>136 // left totu
                       // left totu
137 if (R[K] < 0){<br>138 if (fabs (R
\begin{cases}\n\mathbf{i} f(f_{\text{abs}}(R[K]) > r) \{ \text{d} x \neq 0.01;\n\end{cases}dx += 0.01;
```

```
140 }
141 if (r > fabs(R[K])) {<br>142 dx -= 0.001;
142 dx − 0.001;<br>
143 dx − 0.001;
143 }
144 }
145 // r i g h t t o t u [
146 if (R[K] > 0){<br>147 if (fabs (R
147 if ( fabs (R[K]) > r ) {<br>148 dx = 0.01:
148 dx −= 0.01;<br>
149 }
149 }
\begin{aligned} \textbf{150} \\ \textbf{151} \end{aligned} \qquad \qquad \begin{aligned} \textbf{if (r>false (R[K])))} \{ \\ \text{dx += } 0.001; \end{aligned}dx += 0.001;
152 }
153 }
154 r = sqrt (pow ((dx−cx), 2) + pow ((point [c].y() - cy), 2));<br>155
155 }
156
157 }
158
159 }
160
161 | Xc [K] = dx;162 \left| \right| \left| \right| \left| \right| \left| \right| \left| \right| \left| \right| \left| \right| \left| \right| \left| \right| \left| \right| \left| \right| \left| \right| \left| \right| \left| \right| \left| \right| \left| \right| \left| \right| \left| \right| \left| \right| \left| \right| \left| \right| \left| \right| \left| \right| \left| \right|163
164
165 //above chusin gime
166 x = point [c-1].x();<br>167 delta = (fabs (point [
                      delta =(fabs(point[c-1].x()-point[c].x()))/P;168
169 del t a 2 1 = 2.0 ∗ ( f a b s ( ( Xc [K] − f a b s ( R[K])) – p oint (c-1].x()) / P;<br>170 del t a 2 2 = 2.0 * ( f a b s ( ( Xc [K] − f a b s ( R[K])) – p oint (c.1, x())) / P;
                      delta 22 = 2.0 * (fabs ((Xc [K] – fabs (R[K])) – point [c].x()))/P;171
172 del t a 3 1 = 2.0 ∗ ( f a b s ( ( Xc [K] + f a b s ( R[K])) – p oint (c-1].x()) / P;<br>173 del t a 3 2 = 2.0 ∗ ( f a b s ( ( Xc [K] + f a b s ( R[K])) – p oint (c. x())) / P;
                      delta 32 = 2.0 * (fabs ((Xc [K] + fabs (R[K])) - point [c].x()))/P;174
175 y = point [c-1].y ();<br>176 k=1;
                      k=1;
177 double a = 0;
if ( point [ c −1]. y() <= Yc [K] && point [ c ]. y() <= Yc [K] || point [ c −1]. y ( )<br>
> Ye [K] && point [ c | . y() > = Yc [K]) {
179 b \left\{\n\begin{array}{c}\n\sum_{i=1}^{N} \mathbb{E}\left[K\right] & \mathbb{E}\left[K\right] & \mathbb{E}\left[\mathbb{E}\right] \cdot \mathbb{E}\left[\mathbb{E}\right] & \mathbb{E}\left[\mathbb{E}\right] \cdot \mathbb{E}\left[\mathbb{E}\right] \cdot \mathbb{E}\left[\mathbb{E}\right] & \mathbb{E}\left[\mathbb{E}\right] & \mathbb{E}\left[\mathbb{E}\right] & \mathbb{E}\left[\mathbb{E}\right] & \mathbb{E}\left[\mathbb{E}\right] & \mathbb{E}\left[\mathbb{E}\right] & \mathbb180 while (1){<br>181 if (k>F
181 if ( k>P+1 ){<br>182 break;
                             break;
183 }
184
185 i f ( point [ c −1]. y() <= Yc[K] && point [ c ]. y() <= Yc[K]) {
186 {
                                 \textbf{if} ( point [c-1].x () < point [c].x() {
188
189 <br>
189 a=sqrt (pow (fabs (R[K]), 2) – pow (x–Xc[K], 2));<br>
y = Yc[K] – a:
190 y = Yc[K] − a;<br>
191 y = Yc[K] − a;
                                  x \neq delta;
192 }
193 if ( point [c −1]. x() > point [c]. x()) {<br>
a=sqrt ( pow ( fabs (R[K]), 2) - pow ( x
                                    a=sqrt (pow ( fabs (R[K]), 2) – pow (x–Xc[K], 2));
```

```
195 | y = Yc [K] − a;<br>
196 | x −= delta;
                      x −= delta;
197 }
198 if (y < 0){<br>199 if (y < 0)}
                           goto loop;
200 }
\begin{array}{c|c}\n 201 & & \text{else} \\
 202 & & \text{else}\n \end{array}202 e l s e i f ( point [ c −1]. y() > = Yc [K] && point [ c ] . y() > = Yc [K] )
203 {
204 if ( point [c-1].x ( ) < point [c].x() {<br>
a=sqrt (pow(fabs(R[K]).2) - pow(x))\begin{array}{c|c} 205 & \text{a=sqrt (pow (fabs (R[K]), 2) – pow (x–Xc [K], 2) );} \\ v = Yc [K] + a : \end{array}y = Yc[K] + a;207 x \neq delta;
208 }
209 if ( point [c-1].x() > point [c].x() } [210]<br>a=sqrt ( pow ( fabs (R[K]), 2) - pow ( x
210 a=sqrt (pow (fabs (R[K]), 2) – pow (x–Xc[K], 2));<br>
y = Yc[K] + a;
                          y = Yc[K] + a;
\begin{array}{c|c}\n 212 \\
 213\n \end{array} x -<del>−</del> delta;
\begin{array}{c|c} 213 & 214 \end{array} }
214 }
215
216 Xcor = x;
217 Ycor = y;
218
219 // s h i s h a gonyu
220 Xcor += 0.5;
221 | Ycor \neq 0.5;
222
223 c point [k]. setX((int)Xcor);<br>224 c point [k]. setY((int)Ycor);
                   \text{cpoint} [\mathbf{k}] \cdot \text{setY} ((\text{int}) \text{Ycor});
225
226 plotX [K][k] = c point [k] \cdot x();
227 | plotY [K] [k] = \text{cpoint} [k], y();
228 k++;
\begin{array}{c|c} 229 & & & \vdots \\ 230 & & & \end{array}230 }
231
232 int A,B;
233 <br>
A = \text{point} [c-1] \cdot y ();<br>
B = \text{point} [c] \cdot y ();B = point [c], y();235 x = \text{point} [c-1].x();236
237 i f (A>Yc [K] && B<Yc [K] | | A<Yc [K]&&B>Yc [K] ) {
                   \textbf{while} (1) {
239
\begin{cases}\n 240 \\
 241\n \end{cases} if (k>=P/2) {<br>break:
                         break;
\begin{array}{c} 242 \\ 243 \end{array} }<br>i
                      if (point [c-1].y() > Yc[K])\frac{244}{245}if (R[K] < 0)246
247 <br>
248 a = sqrt (pow (fabs (R[K]), 2) − pow (x–Xc[K], 2));<br>
y = Yc[K] + a;
                         y = Yc[K] + a;249 | x − delta21;
```

```
250 }
\begin{array}{c|c}\n\text{251} \\
\text{252}\n\end{array} if (R[K] > 0){<br>a = sqrt (p
\begin{aligned} 252 \ 253 \end{aligned} a = sqrt (pow (fabs (R[K]), 2) – pow (x–Xc[K], 2));<br>y = Yc[K] + a;
                            y = Yc[K] + a;254 x \neq delta 31;
255 }
256 }
\left\{ \begin{array}{c} 257 \\ 258 \end{array} \right\} if ( point [ c −1]. y() < Yc [K]) {
\begin{cases}\n\mathbf{i} \mathbf{f} \left( \mathbf{R} \middle| \mathbf{K} \right) > 0 \\
\mathbf{a} = \text{sqrt} \left( \text{row} \right)\n\end{cases}\begin{array}{c|c} 259 & \text{a = sqrt (pow( false (R[K]), 2) – pow( x–Xc[K], 2) );} \\ \hline \text{y = Yc[K] - a :} \end{array}\begin{array}{c|c} 260 \ 261 \end{array} y = Yc [K] - a;<br>\begin{array}{c} x \neq - \text{delta } 31 \end{array};
                            x \neq delta31;
262 }
\begin{array}{c|c}\n 263 \\
 264\n \end{array}\n \quad \textbf{if (R[K] < 0)}\n \begin{array}{c}\n 64 \\
 1 \end{array}264 <br>
265 a = sqrt (pow ( fabs (R[K]), 2) − pow ( x−Xc [K], 2) );<br>
y = Yc [K] − a;
\begin{array}{c|c} 265 & y = Yc[K] - a; \\ 266 & x = delta21; \end{array}x −= delta21;
267 }
268 }
                      Xcor = x;270 Ycor = y;
271
272 // s h i s h a gonyu
273 Xcor += 0.5;
274 Ycor += 0.5;
275
276 c point [k]. setX((int)Xcor);
277 cpoint [k]. setY((int)Ycor);
278
279 | plotX [K][k] = cpoint [k].x();
280 | plotY [K] [k] = cpoint [k] \cdot y();
281
282 k++;
283 }
284
285 i f (k>=P/2){
286
287 while (1) {<br>288 if (k>P+
\begin{cases}\n 288 \\
 289\n \end{cases} if (k > P + 1){ break;
                               break;
290 }
291
292 if (\text{point} [c-1]. y()>Yc [K]) {
293
\frac{294}{295} if (R[K] < 0){<br>a = \sqrt{8 \cdot 100} R[K] < 0}
\begin{array}{c|c} 295 \ 296 \end{array} a = sqrt (pow (fabs (R[K]), 2) – pow (x–Xc[K], 2));<br>\begin{array}{c} \text{y} = \text{Yc}[\text{K}] - \text{a} \end{array}\begin{array}{c|c}\n 296 & \text{y} = \text{Yc}[\text{K}] - \text{a}; \\
 297 & \text{x} \text{ +} = \text{delta}22;\n \end{array}x \neq delta22;
298 }
\begin{cases}\n 299 \\
 300\n \end{cases} if (R[K] > 0) {<br>
a = sqrt(pow)300 a = sqrt (pow (fabs (R[K]), 2) − pow (x−Xc[K], 2));<br>301 y = Yc[K] – a:
\begin{array}{c|c}\n 301 \\
 302 \\
 x & = \text{delta } 32 \text{ :}\n\end{array}302 x − delta32;<br>303 }
303 }
304 }
```

```
305
306
                            \mathbf{if} (point [c-1].y) < Yc[K]) {
307
                            if(R[K] > 0)308
                            a = sqrt(pow(fabs(R[K]), 2) - pow(x-Xc[K], 2));309
                          y = Yc[K] + a;310
                          x = delta32;311
                            <sup>}</sup>
                         \mathbf{if}(\mathrm{R}|\mathrm{K}| < 0){
312
                            a = sqrt(pow(fabs(R[K]), 2) - pow(x-Xc[K], 2));313
314
                          y = Yc[K] + a;315
                          x \models delta22;316
                         ļ
317
                            J.
                          Xcor = x;318
319
                     Ycor = y;320
321
                     //shisha\ gonyu322
                     Xcor = 0.5;Ycor += 0.5;323
324
325
                     \text{cpoint} [\mathbf{k}] \cdot \text{setX} ((\text{int}) \text{Xcor});326
                     \text{cpoint} [\mathbf{k}] \cdot \text{setY} ((\text{int}) \text{Ycor});327
328
                     plotX[K][k] = copoint[k].x();plotY[K][k] = copoint[k], y();329
330
331\,k++;332
                        \}333
                     \mathcal{E}334
335
                         if(x < 0)336
                            goto loop;
337
                         \mathcal{E}338
                  \mathcal{F}339
                  egg = 0;340
      <sup>}</sup>
```
### A.14: resizeEvent.cpp

```
\#include\langle q\nu\rangle\mathbf{1}#include<qpainter.h>
 \boldsymbol{2}3<sup>1</sup>\#include\langleqwidget.h>
    \#include\langle qpixmap.h\rangle\overline{4}#include<stdlib.h>
 5\phantom{.}#include<gevent.h>
 6\phantom{.}\#include\langle q \, \text{label. h}\rangle\overline{7}\#include\langle qpushbutton.h \rangle8
    #include<qlineedit.h>
 9
10
    \#include \space*{20} <br>\n<sub>qscrollview.h&gt;</sub>#include "mainwindow.h"
11
12
13
    void mainWindow::resizeEvent(QResizeEvent* event)
14
    \{15
        _scrollview \rightarrow setGeometry(0,_menubar \rightarrow height(),width(),height()
        - -menubar \rightarrow height());
16<sup>1</sup>
```
*}*

![](_page_39_Picture_392.jpeg)

```
1 |#include\ltstdio.h>
 2 \mid \text{#include}

\leftarrow3 #include<s y s / w ai t . h>
 4 #include<s y s / t y p e s . h>
 5 #include<s t d l i b . h>
 6 \mid \text{#include} < \text{string}.h>
 7 #include"mainwindow . h"
 8
 9 void mainWindow : : Mesh ( )
\begin{array}{c|c} 10 & 4 \\ 11 & 0 \end{array}int pid, status;
12 char *argv[10];
13
14 argv [1] = "ekaki";15 argv \boxed{2} = NULL;
16
17 // Get a child process
\begin{array}{ll} 18 \\ 19 \end{array} if (( pid = fork () ( 0) \{<br>19 betroof (" fork ") :
          \overline{\text{perror}(\text{``fork''})};20 exit (1);
21 }
22
23 // The Child exectutes the code inside the if
\begin{array}{c|c} 24 & \text{if } (\text{pid} == 0) \{ \\ 25 & \text{execvo }(\text{`` . . / mes}) \end{array}\text{execvp} ("\ldots / mesh2_0605 /mesh2", argv);
26 | perror ("../mesh2.0605/mesh2");
27 exit (EXIT_SUCCESS);
28 }
29
30 // The parent exectuthe wait
31 while (wait (\& status) = pid)
32 ;
33 }
```
![](_page_39_Picture_393.jpeg)

```
1 \mid \text{#include} <st dio.h>
 2 \#includeclude\ltunistd.h
 3 #include<s y s / w ai t . h>
 4 #include<s t d l i b . h>
 5 \#includestring.h
 6 #include"mainwindow . h"
 7
 8 void mainWindow : : MeshOut ( )
\begin{array}{c|c} 9 \\ 10 \end{array} {
          int pit, status;
\begin{array}{c|c} 11 & \textbf{char} * \text{argc} [10]; \\ 12 & \textbf{area} [1] = "ekak] \end{array}\arg c [1] = "ekaki";13 argc [2] = NULL;
14
15 //Get a child process
```

```
16 \begin{bmatrix} \text{if} ((\text{pit} = \text{fork}()) < 0) \\ \text{perror}("\text{fork}"); \end{bmatrix}\overline{\text{perror}(\text{``fork''})};18 | \t exist (1);19 }
20
\begin{array}{c|c} 21 & \text{if } (\text{pit} == 0) \{ \\ 22 & \text{execvp}(\text{``}. \text{.'}) \end{array}\begin{array}{c|c} 22 & \text{execvp}("../DrawMesh/DrawMesh", \text{argc})\,; \ \hline 23 & \text{perform}("../DrawMesh/DrawMesh"); \end{array}perror(" . . / DrawMesh/DrawMesh" ;
24 \mid \qquad \text{exit (1)};
25 }
\frac{26}{27}//The parent exectutes the wait
28 while (wait (\& status) != pit)
29 ;
30 }
```
#### A.17: Qmain.cpp

```
1 \#include{\text{include}} \downarrow i \uparrow h>
 2 #include<qwidge t . h>
 3
 4 #include "mainwindow . h"
 5
 \begin{bmatrix} 6 \\ 7 \end{bmatrix} int main ( int argc, char<sup>*</sup> argv [])
 \begin{array}{c} 7 \\ 8 \end{array} {
          QApplication myapp (\arg c, \arg v);
\begin{cases} 9 \\ 10 \end{cases} mainWindow* mywidget = new mainWindow ();<br>
myapp.setMainWidget (mywidget);
         myapp.setMainWidget (mywidget);
11 mywidget→>show ();<br>12 return myapp.exec
         return myapp.exec();
13 }
```